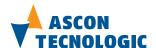

IS09001 Certified

### Ascon Tecnologic S.r.l.

via Indipendenza 56, 27029 - Vigevano (PV), Italia Tel.: +39 0381 69871, Fax: +39 0381 698730

www.ascontecnologic.com

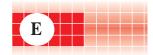

# mod. IO-CB/DM-16TS-00

M.U. 10-CB/DM-16TS-2/07.07 Cod. J30-658-1ADM-16TS E

# User manual

#### **Contents**

- Characteristics
- Functional Block Diagram
- PDOs used by the module
- Hardware Set-up
- Parameter configuration
- Commands
- Emergency messages
- Parameter Store/Restore
- Object Dictionary

# **APPLICABLE STANDARDS**

The DM-16TS module is suited for the CiA DS301 protocol [1] and implements the CiA DS401 standard Device Profile [2].

## **Characteristics**

| Te                           | chnical data        |
|------------------------------|---------------------|
| Number of channels           | 16                  |
| Polarity (EN 61131-2 type 2) | Sink (PNP)          |
| UL (state 0)                 | -3+11/5 Vdc         |
| UT (transition)              | 511 Vdc             |
| UH (state 1)                 | 11 30 Vdc           |
| Input impedance              | $5\mathrm{k}\Omega$ |
| ON/OFF delay                 | 5 ms                |
| Max. monostable time         | 65 s                |

|                        | General                      |        |
|------------------------|------------------------------|--------|
| 3 way isolation        | Channel to Channel           | No     |
|                        | Channel to Logic             | 800 Vp |
|                        | Logic to Serial Bus 800 Vp   |        |
|                        | Power Supply to Logic 800    | Vp     |
| Power supply           | 24 Vdc; -15+25%              |        |
| Power consuption       | 3 W                          |        |
| Overvoltage protection | 40 Vdc                       |        |
| Dimensions             | L: 76; H: 110; W: 65         |        |
| Weight                 | 220 g                        |        |
| Safety regulations     | Isolation class II (50Vrms), |        |
| EN61010-1              | Installation cathegory II,   |        |
|                        | Pollution degree 2           |        |
| CE marking             | EN61131-2                    |        |

# 3 way isolation diagram

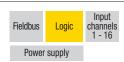

800Vp

|                | Environment               |                            |  |  |  |  |
|----------------|---------------------------|----------------------------|--|--|--|--|
|                | Operating                 | Storage                    |  |  |  |  |
| Temperature    | -10+65°C                  | -40+85°C                   |  |  |  |  |
| Relative       | 595% non condensing       | 595% non condensing        |  |  |  |  |
| Humidity       | Appropriate measures must | For a short period, slight |  |  |  |  |
|                | be taken against humidity | condensation may appear    |  |  |  |  |
|                | >85%                      | on the housing             |  |  |  |  |
| Mounting       | Vertical, free air        |                            |  |  |  |  |
| Protection     | IP20                      |                            |  |  |  |  |
| Vibrations     | 1057Hz 0.0375mm           |                            |  |  |  |  |
| (3 axes)       | 57150Hz 0.5g              |                            |  |  |  |  |
| Shock (3 axes) | 15g, 11ms half sine       |                            |  |  |  |  |

# CANopen I/O module 16 Digital Channels 8 Inputs + 8 Outputs mod. IO-CB/DM-16TS

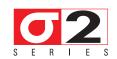

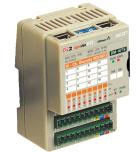

8 optoisolated digital inputs whith special functions:

 edge detect and interrupt and 8 optoisolated digital outputs.

# $\triangle$ 1

# WARNING

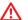

- The product described in this manual should only be installed, operated and maintained by qualified application programmers and software engineers who are familiar with automation safety concepts and applicable national standards.
   This product supports the Parameter defaults indicated by CiA standards, in addition, some para-
- 2) This product supports the Parameter defaults indicated by CiA standards, in addition, some parameters have a factory set (value present in the module when comes from the factory). The default values can be loaded with the restore command, but after the restore, factory set values are lost.

# **Functional Block Diagram**

# For each input

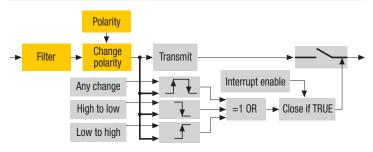

### For each output

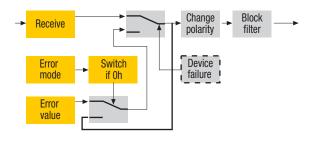

# PDOs used by the module

TPDO used by the input channels of the module:

|        | ,                        |                |       |           |
|--------|--------------------------|----------------|-------|-----------|
| TPD0   | Properties               | Mapped objects | Index | Sub-index |
| TPDO 1 | COBID: 180h+ NodelD      | DigInput8_1    | 6000h | 01h       |
| IFD0 I | Transmission Type: 01h * |                |       |           |

**Note:** \* The Transmission Type is configurable:

**01h** is the factory set (value present in the modules when come from the factory); **FFh** is the default value.

RPDO used by the input channels of the module:

| RPD0   | Properties                                       | Mapped objects | Index | Sub-index |
|--------|--------------------------------------------------|----------------|-------|-----------|
| דוווטו | COBID: 200h + NodeID<br>Transmission Type: 01h * | DigOutput8_1   | 6200h | 01h       |

Note: \* The Transmission Type is configurable:

**01h** is the factory set (value present in the modules when come from the factory); **FFh** is the default value.

### **Hardware Set-up**

### Hexadecimal rotary switches, service and I/O LEDs

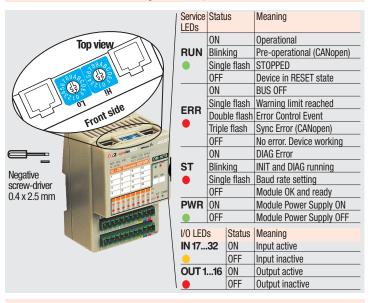

# Bit Rate and Node ID configuration

### Bit rate

| Lo switch  | Baud rate | Bus length |
|------------|-----------|------------|
| LO OWITOIT | kbps      | m          |
| 1          | 20        | 2500       |
| 2          | 50        | 1000       |
| 3          | 100       | 500        |
| 4          | 125       | 500        |
| 5          | 250       | 250        |
| 6 *        | 500       | 100        |
| 7          | 800       | 50         |
| 8          | 1000      | 25         |

### Node ID

| Hi<br>switch      | Lo<br>switch            | Valid ID Node        |
|-------------------|-------------------------|----------------------|
| 0                 | 1                       | 01h (address 1)      |
| 0                 | 2                       | 02h (address 2)      |
| $\overline{\Psi}$ | $\overline{\mathbf{v}}$ | $\downarrow$         |
| 7                 | F                       | 7Fh (address 127D) * |

Notes: \* Default value

### Procedure for Node ID and Bit Rate configuration

The HI and LO hexadecimal rotary swithches set the module's Bit Rate and CAN Node ID. During the configuration, the module must be **off line** and the CAN bus must be physically disconnected.

To configure the module, follow the procedure:

- 1 Turn the Power OFF
- 2 Set the HI switch to "F'
- 3 Select the desired Bit Rate value by setting the LO switch following the table (e.g. "8" for 1 Mbps)
- 4 Turn the Power ON
- 5 Shift the **HI** switch to "E" (all the module service LEDs should flash)
- 6 Turn the Power OFF. Now configure Node ID
- 7 Set the HI and LO switches to the desired valid Node ID following the table
- 8 Turn the Power ON.

Alternatively, at step 7 set the value 00h. Then, at the next Power ON, the last valid stored value will be resumed as Node ID.

Default values: Bit Rate = 500 kbps. Node ID = 127D

# Parameter configuration

# Configuring the Input Channels

The functional block diagram for the Inputs is consistent with the standard profile CiA DS401 [2].

The digital signal is first filtered (Index 6003h – Filter Constant Input 8-bit and Index 2004 - Filter Constant), then polarised (Index 6002 – Polarity Input 8-bit) and finally assigned to the variable that contains its value (Index 6000h – Read Input 8-bit). The information is now ready to be transmitted on the CAN network via the TPD01. Other entries determine the trigger condition:

Index 6006h - Interrupt Mask Any Change 8-bit: detection of any input level change.

Index 6007h - Interrupt Mask Low-to-High 8-bit: detection of a Low-to-High edge.

Index 6008h - Interrupt Mask High-to-Low 8-bit: detection of a High-to-Low edge.

Index 6005h — Global Interrupt Enable: the actual PDO transmission is performed if two initial conditions are met: the variable in Index 6005h should be "TRUE" and the PDO transmission type should be 255.

# **Configuring the Output Channels**

The Output functional block diagram is consistent with the standard profile CiA DS401 [2].

## • Index 6200h - Write Output 8-bit

This object writes a group of 8 outputs:

1 = output active

1 = output not active.

The output signalling from a CAN message is processed first.

Two preprocess items are performed:

### • Polarisation Index 6202h - Polarity Output 8-bit

This object defines the polarity of a group of 8 output lines. Output polarity can be inverted individually:

1 = output inverted,

0 = output not inverted.

If the object is not supported, the device behaves according to the default value.

#### Masking Index 6208h – Filter Mask Output 8-bit

This object defines an additional output filter mask configurable for a group of 8 outputs.

1 = output is set to the received output value

0 = do not care, the received output value is neglected for the corresponding output channel and the old output value is kept.

If the object is not supported, the device behaves according to the default value.

### Error mode

In error mode, the outputs behave according to the following two entries:

# Index 6206h – Error Mode Output 8-bit:

This object indicates, whether an output is set to a pre-defined error value (see 6207h object) in the event of an internal device failure or of a 'Stop Remote Node' status

1 = output value takes the pre-defined condition specified in object 6207h;

0 = output value is kept if an error occurs.

### Index 6207h - Error Value Output 8-bit:

On condition that the corresponding Error Mode is active, device failures set the outputs to the value configured by this object.

0 = Output is set to '0' in case of fault, if object 6206h is enabled;

1 =Output is set to '1' in case of fault, if object 6206h is enabled.

### **Commands**

# Index 200Ch - Operating mode

The device has its own internal state machine. It is possible to move through this by sending appropriate values to the Index 200Ch, following the table below.

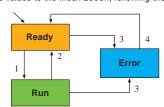

| Transition | Operating mode value | Behaviour                                                             |
|------------|----------------------|-----------------------------------------------------------------------|
| Init       | -                    | At Power-Up, the Device is in the "ready" state.                      |
|            |                      | Transition 1 is also executed if Index 200Ch.                         |
|            |                      | Operating Mode contains the default value 1                           |
| 1          | 01h                  | Operating mode "RUN" is activated                                     |
| 2          | 00h                  | Return to the initialisation "ready" state.                           |
|            |                      | The transition is performed:                                          |
|            |                      | following an operator's command                                       |
|            |                      | <ul> <li>after assigning a configuration parameter (2004h)</li> </ul> |
|            | FFh                  | The "error" state is automatically assigned by the devi-              |
| 3          |                      | ce (and the operating mode value is read only) when:                  |
|            |                      | an attempt is made to execute an unexpected command                   |
|            | 00h                  | This value causes an exit from the "error" state, after               |
| 4          |                      | the error condition is acknowledged. The only transition              |
|            |                      | is to the "ready" state                                               |

## **Parameter Store/Restore**

This module allows parameters to be saved in a non volatile memory. In order to avoid storing parameters by mistake, storage is only executed when a specific signature is written to the appropriate subindex. The signature is "save".

Similarly, the default values of parameters, according to the communication or device profile, are restored. On receipt of the correct signature in the appropriate subindex, the device restores the default parameters and then confirms the SDO transmission. The signature is "load".

The new configuration becomes active after a reset, i.e. after a "Power OFF/Power ON cycle" or an NMT "Reset Node" message.

| Byte      | 0   | 1                        | 2        | 3        | 4   | 5   | 6   | 7   |  |  |
|-----------|-----|--------------------------|----------|----------|-----|-----|-----|-----|--|--|
| Store     | 22h | 10h                      | 10h      | 01h      | 73h | 61h | 76h | 65h |  |  |
| Parameter |     |                          |          |          | S   | a   | ٧   | е   |  |  |
|           |     | COB - ID = 600h + NodelD |          |          |     |     |     |     |  |  |
| Restore   | 22h | 11h                      | 10h      | 01h      | 6Ch | 6Fh | 61h | 64h |  |  |
| Parameter |     |                          |          |          | - 1 | 0   | a   | d   |  |  |
|           |     | COB -                    | ID = 600 | h + Node | eID |     |     |     |  |  |

# **Emergency messages**

The module automatically sends emergency messages including error codes. The communication errors are descrided in CiA DS301 [1]. The error codes are expressed as a DEVICE SPECIFIC ERROR type of code. The codes indicating a specific condition are also inserted, following the table below:

|            |       | •          |           |             |             |            |           |          |
|------------|-------|------------|-----------|-------------|-------------|------------|-----------|----------|
| Error code | Error |            |           |             |             |            |           |          |
| 0000000000 |       |            |           |             |             |            | error co  | ntidion, |
|            | to no | tify the e | nd of one | e of the er | ror states  | 3          |           |          |
| 000000007  | Error | Wrong C    | ommand    | - An atten  | npt to exec | cute a con | nmand fro | m an     |
|            |       | state      |           |             |             |            |           |          |
|            | ,oga  | · Otato    |           |             |             |            |           |          |
|            |       |            |           |             |             |            |           |          |
| _          | 0     | 1          | 2         | 3           | 4           | 5          | 6         | 7        |
| Emergency  | 01h   | FFh        | 21h       | 00h         | 00h         | 00h        | 00h       | 0yh      |
| Message    |       | COI        | B - ID =  | [entry 10   | 14h] + No   | odelD      |           |          |
|            |       |            |           |             |             |            |           |          |

Error code

## **SDO Messages**

The entries of a device Object Dictionary are accessed trough SD0 (Service Data Object) messages. The basic SD0 messages are as follows, as based on the Client – Server request and response model:

| Byte     | 0     | 1                        | 2   | 3           | 4       | 5     | 6    | 7 |  |
|----------|-------|--------------------------|-----|-------------|---------|-------|------|---|--|
| Read     | 40h   | Inc                      | dex | Sub-Index   |         | Rese  | rved |   |  |
| request  |       |                          | COE | S - ID = 60 | 00h + N | odelD |      |   |  |
| Read     | 4xh * | Inc                      | lex | Sub-Index   |         | Da    | ta   |   |  |
| response |       | COB - ID = 580h + NodelD |     |             |         |       |      |   |  |
| Write    | 22h   | Inc                      | dex | Sub-Index   |         | Da    | ta   |   |  |
| request  |       |                          | COE | B - ID = 60 | 00h + N | odelD |      |   |  |
| Write    | 60h   | Inc                      | lex | Sub-Index   |         | Rese  | rved |   |  |
| response |       |                          | COE | 3 - ID = 58 | 80h + N | odelD |      |   |  |

\* This code is type dependant.

Please refer to the CIA DS301 Profile for more details.

# **Reference documents**

List of CiA documents to which the user should refer:

- [1] CiA DS301 CANopen Application Layer and Communication Profile;
- [2] CiA DS401 CANopen Device Profile for generic I/O Modules.

### **Accessories, Spare Parts and Warranty**

Power Supply 75W 24Vdc 3A AP-S2/AL-DR75-24 Power Supply 120W 24Vdc 5A AP-S2/AL-DR120-24 Additional Terminal Block 2x11 AP-S2/TB-211-1 Female Plug 11 Screw clamp AP-S2/SPINA-V11 Female Plug 11 Spring clamp AP-S2/SPINA-M11 RJ45 terminated cable 14cm AP-S2/LOCAL-BUS76 RJ45 terminated cable 22cm AP-S2/LOCAL-BUS152 **CAN termination Adapter** AP-S2/TERM-CAN

Warranty: 3 years excluding defects due to improper use

# **Object Dictionary (with default values)**

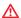

In order to configure the module, it is necessary to connect it to a PC with the CAN interface and the superivisory software installed. The configuration can be obtained by writing the desired values to the module's variables listed in the Object Dictionary.

# **Object Dictionary structure**

|                                               | Sub                                                                | Object                                                               | Name                                                                                                    | Default                                                                         | Type                                                                                                    | Acc.                                         | M                   |
|-----------------------------------------------|--------------------------------------------------------------------|----------------------------------------------------------------------|----------------------------------------------------------------------------------------------------|---------------------------------------------------------------------------------|----------------------------------------------------------------------------------------------------|----------------------------------------------|---------------------|
|                                               | Index                                                              |                                                                      |                                                                                                    | [hex]                                                                           |                                                                                                    | Attr.                                        |                     |
| 000                                           |                                                                    | VAR                                                                  | Device Type                                                                                                    | 00030191                                                                        | UNSIGNED32                                                                                                    | R0                                           | Λ                   |
| 001                                           |                                                                    | VAR                                                                  | Error Register                                                                                                    | 00                                                                              | UNSIGNED8                                                                                                    | R0                                           | ١                   |
| 003                                           |                                                                    | ARRAY                                                                | Predefined error field                                                                                                    | 00000000                                                                        | LINIOLONIEDOS                                                                                                    | RO                                           | (                   |
| 005                                           |                                                                    | VAR                                                                  | COB-ID SYNC                                                                                                    | 08000000                                                                        | UNSIGNED32                                                                                                    | RW                                           | (                   |
| 006                                           |                                                                    | VAR                                                                  | Communication cycle period                                                                                                    |                                                                                 | UNSIGNED32                                                                                                    | RW                                           | (                   |
| 007                                           |                                                                    | VAR                                                                  | Synchrounous window length                                                                                                    |                                                                                 | UNSIGNED32                                                                                                    | RW                                           | (                   |
| 800                                           |                                                                    | VAR                                                                  | Manufacturer Device Name                                                                                                    | "16TS"                                                                          | Vis-String                                                                                                    | const                                        | (                   |
| 009                                           |                                                                    | VAR                                                                  | Manufacturer Hardware Version                                                                                                    | "1.00"                                                                          | Vis-String                                                                                                    | const                                        | (                   |
| A00                                           |                                                                    | VAR                                                                  | Manufacturer Software Version<br>Guard Time                                                                                                    | "1.00"                                                                          | Vis-String                                                                                                    | const                                        | (                   |
| 00C<br>00D                                    |                                                                    | VAR<br>VAR                                                           | Life Time Factor                                                                                                    | 0000                                                                            | UNSIGNED16<br>UNSIGNED8                                                                                                    | RW<br>RW                                     | (                   |
| 010                                           |                                                                    | ARRAY                                                                | Store Parameters                                                                                                    | 00                                                                              | UNSIGNEDO                                                                                                    | INVV                                         | (                   |
| 010                                           | 00h                                                                | VAR                                                                  | Largest subindex supported                                                                                                    | 01                                                                              | UNSIGNED8                                                                                                    | R0                                           |                     |
|                                               | 01h                                                                | VAR                                                                  | Save all parameters                                                                                                    | 03                                                                              | UNSIGNED32                                                                                                    | RW                                           |                     |
| 011                                           | 0111                                                               | ARRAY                                                                | Restore Default Parameters                                                                                                    | 00                                                                              | ONOIGINEDOZ                                                                                                    | RW                                           | (                   |
| 011                                           |                                                                    | ,                                                                    | ricotoro Boladit i didinotoro                                                                                                    |                                                                                 |                                                                                                    |                                              |                     |
|                                               | 00h                                                                | VAR                                                                  | Largest subindex supported                                                                                                    | 01                                                                              | UNSIGNED8                                                                                                    | RO                                           |                     |
|                                               | 01h                                                                | VAR                                                                  | Restore all default parameters                                                                                                    | 01                                                                              | UNSIGNED32                                                                                                    | RW                                           |                     |
| 014                                           | 0111                                                               | VAR                                                                  | COB-ID EMCY                                                                                                    | 80+NodelD                                                                       | UNSIGNED32                                                                                                    | RW                                           | (                   |
| 015                                           |                                                                    | VAR                                                                  | Inhibit Time EMCY                                                                                                    | 0000                                                                            | UNSIGNED16                                                                                                    | RW                                           | (                   |
| 017                                           |                                                                    | VAR                                                                  | Producer heartbeat time                                                                                                    | 0000                                                                            | UNSIGNED16                                                                                                    | RW                                           | (                   |
| 018                                           |                                                                    |                                                                      | Identity Object                                                                                                    | 0000                                                                            | Identity (23h)                                                                                                    | 1100                                         | (                   |
| 0.0                                           | 00h                                                                | VAR                                                                  | Number of entries                                                                                                    | 02                                                                              | UNSIGNED8                                                                                                    | R0                                           | ì                   |
|                                               | 01h                                                                | VAR                                                                  | Vendor ID                                                                                                    | 000000E9                                                                        | UNSIGNED32                                                                                                    | RO                                           |                     |
| 200                                           |                                                                    |                                                                      | Server SDO Parameters                                                                                                    |                                                                                 | SDO Param (22h)                                                                                                    |                                              | (                   |
|                                               | 00h                                                                | VAR                                                                  | Number of entries                                                                                                    | 02                                                                              | UNSIGNED8                                                                                                    | R0                                           |                     |
|                                               | 01h                                                                | VAR                                                                  | COB-ID Client -> Server                                                                                                    | 600+NodelD                                                                      | UNSIGNED32                                                                                                    | R0                                           |                     |
|                                               | 02h                                                                | VAR                                                                  | COB-ID Server -> Client                                                                                                    | 580+NodelD                                                                      | UNSIGNED32                                                                                                    | R0                                           |                     |
| 400                                           |                                                                    | RECORD                                                               | 1st Receive PDO Comm Param.                                                                                                    |                                                                                 | PDO CommPar (20h)                                                                                                    |                                              | Λ                   |
|                                               | 00h                                                                | VAR                                                                  | Largest subindex supported                                                                                                    | 02                                                                              | UNSIGNED8                                                                                                    | R0                                           |                     |
|                                               | 01h                                                                | VAR                                                                  | COB-ID used                                                                                                    | 200+NodelD                                                                      | UNSIGNED32                                                                                                    | RW                                           |                     |
|                                               | 02h                                                                | VAR                                                                  | Transmission type                                                                                                    | FF *                                                                            | UNSIGNED8                                                                                                    | RW                                           |                     |
| 600                                           |                                                                    |                                                                      | 1st Receive PDO Mapping                                                                                                    |                                                                                 | PDO Mapping (21h)                                                                                                    |                                              | Ν                   |
|                                               | 00h                                                                | VAR                                                                  | No. of mapped application obj                                                                                                    | 01                                                                              | UNSIGNED8                                                                                                    | R0                                           |                     |
|                                               | 01h                                                                | VAR                                                                  | DigOutput8_1                                                                                                    | 62000108                                                                        | UNSIGNED32                                                                                                    | R0                                           |                     |
| 800                                           |                                                                    | RECORD                                                               |                                                                                                    |                                                                                 | PDO CommPar (20h)                                                                                                    |                                              | Λ                   |
|                                               | 00h                                                                | VAR                                                                  | Largest subindex supported                                                                                                    | 05                                                                              | UNSIGNED8                                                                                                    | RO.                                          |                     |
|                                               | 01h                                                                | VAR                                                                  | COB-ID used                                                                                                    | 180+NodelD                                                                      | UNSIGNED32                                                                                                    | RW                                           |                     |
|                                               | 02h                                                                | VAR                                                                  | Transmission type                                                                                                    | FF *                                                                            | UNSIGNED8                                                                                                    | RW                                           |                     |
|                                               | 03h                                                                | VAR                                                                  | Inhibit time                                                                                                    | 0000                                                                            | UNSIGNED16                                                                                                    | RW                                           |                     |
|                                               | 04h                                                                | VAR                                                                  | Reseved                                                                                                    | 0000                                                                            | UNSIGNED8                                                                                                    | RW                                           |                     |
| 100                                           | 05h                                                                | VAR                                                                  | Event timer                                                                                                    | 0000                                                                            | UNSIGNED16                                                                                                    | RW                                           |                     |
| A00                                           |                                                                    | KECUKD                                                               | 1 <sup>st</sup> Transmit PDO Mapping                                                                                                    |                                                                                 | PDO Mapping (21h)                                                                                                    |                                              | Λ                   |
|                                               |                                                                    |                                                                      |                                                                                                    |                                                                                 |                                                                                                    |                                              |                     |
|                                               | 00h                                                                | MAD                                                                  | A1 6 1 11 11 11 11                                                                                                    | 01                                                                              | UNSIGNED8                                                                                                    | DO                                           |                     |
|                                               |                                                                    | VAR                                                                  | No. of mapped application obj                                                                                                    |                                                                                 |                                                                                                    | RO                                           |                     |
| 004                                           | 01h                                                                | VAR                                                                  | DigInput8_1                                                                                                    | 60000108                                                                        | UNSIGNED32                                                                                                    | RO<br>RO                                     | ,                   |
| 004                                           | 01h                                                                | VAR<br>ARRAY                                                         | DigInput8_1<br>Filter Constant                                                                                                    | 60000108                                                                        | UNSIGNED32                                                                                                    | RO                                           | (                   |
| 004                                           | 01h<br>00h                                                         | VAR<br>ARRAY<br>VAR                                                  | DigInput8_1<br>Filter Constant<br>NrOfObjects                                                                                                    | 60000108<br>08                                                                  | UNSIGNED32<br>UNSIGNED8                                                                                                    | RO<br>RO                                     | (                   |
| 004                                           | 01h<br>00h<br>01h                                                  | VAR<br>ARRAY<br>VAR<br>VAR                                           | DigInput8_1 Filter Constant NrOfObjects Filter Constant 1                                                                                                    | 60000108<br>08<br>00                                                            | UNSIGNED8<br>UNSIGNED8                                                                                                    | RO<br>RO<br>RW                               | (                   |
| 004                                           | 01h<br>00h<br>01h<br>02h                                           | VAR<br>ARRAY<br>VAR<br>VAR<br>VAR                                    | DigInput8_1 Filter Constant NrOfObjects Filter Constant 1 Filter Constant 2                                                                                                    | 60000108<br>08<br>00<br>00                                                      | UNSIGNED8<br>UNSIGNED8<br>UNSIGNED8<br>UNSIGNED8                                                                                                    | RO<br>RO<br>RW<br>RW                         | (                   |
| 004                                           | 01h<br>00h<br>01h<br>02h<br>03h                                    | VAR<br>ARRAY<br>VAR<br>VAR<br>VAR<br>VAR                             | DigInput8_1<br>Filter Constant<br>NrOfObjects<br>Filter Constant 1<br>Filter Constant 2<br>Filter Constant 3                                                                                                    | 60000108<br>08<br>00<br>00<br>00                                                | UNSIGNED32 UNSIGNED8 UNSIGNED8 UNSIGNED8 UNSIGNED8 UNSIGNED8                                                                                                    | RO<br>RO<br>RW<br>RW<br>RW                   | (                   |
| 004                                           | 01h<br>00h<br>01h<br>02h<br>03h<br>04h                             | VAR<br>ARRAY<br>VAR<br>VAR<br>VAR<br>VAR<br>VAR                      | DigInput8_1<br>Filter Constant<br>NrOfObjects<br>Filter Constant 1<br>Filter Constant 2<br>Filter Constant 3<br>Filter Constant 4                                                                                                    | 60000108<br>08<br>00<br>00<br>00<br>00                                          | UNSIGNED8<br>UNSIGNED8<br>UNSIGNED8<br>UNSIGNED8<br>UNSIGNED8<br>UNSIGNED8                                                                                                    | RO<br>RW<br>RW<br>RW<br>RW                   | (                   |
| 004                                           | 01h<br>00h<br>01h<br>02h<br>03h<br>04h<br>05h                      | VAR<br>ARRAY<br>VAR<br>VAR<br>VAR<br>VAR<br>VAR<br>VAR               | DigInput8_1<br>Filter Constant<br>NrOfObjects<br>Filter Constant 1<br>Filter Constant 2<br>Filter Constant 3<br>Filter Constant 4<br>Filter Constant 5                                                                                                    | 08<br>00<br>00<br>00<br>00<br>00<br>00                                          | UNSIGNED8 UNSIGNED8 UNSIGNED8 UNSIGNED8 UNSIGNED8 UNSIGNED8 UNSIGNED8 UNSIGNED8                                                                                                    | RO<br>RW<br>RW<br>RW<br>RW<br>RW             | (                   |
| 004                                           | 01h<br>00h<br>01h<br>02h<br>03h<br>04h<br>05h<br>06h               | VAR<br>ARRAY<br>VAR<br>VAR<br>VAR<br>VAR<br>VAR<br>VAR<br>VAR        | DigInput8_1<br>Filter Constant<br>NrOfObjects<br>Filter Constant 1<br>Filter Constant 2<br>Filter Constant 3<br>Filter Constant 4<br>Filter Constant 5<br>Filter Constant 6                                                                                                    | 08<br>00<br>00<br>00<br>00<br>00<br>00<br>00                                    | UNSIGNED32  UNSIGNED8  UNSIGNED8  UNSIGNED8  UNSIGNED8  UNSIGNED8  UNSIGNED8  UNSIGNED8  UNSIGNED8  UNSIGNED8                                                                                                    | RO<br>RW<br>RW<br>RW<br>RW<br>RW<br>RW       | (                   |
| 004                                           | 01h<br>00h<br>01h<br>02h<br>03h<br>04h<br>05h<br>06h<br>07h        | VAR<br>ARRAY<br>VAR<br>VAR<br>VAR<br>VAR<br>VAR<br>VAR<br>VAR<br>VAR | Digliput8_1 Filter Constant NrOfObjects Filter Constant 1 Filter Constant 2 Filter Constant 3 Filter Constant 4 Filter Constant 4 Filter Constant 5 Filter Constant 6 Filter Constant 7                                                                                                    | 60000108<br>08<br>00<br>00<br>00<br>00<br>00<br>00<br>00<br>00                  | UNSIGNED32  UNSIGNED8  UNSIGNED8  UNSIGNED8  UNSIGNED8  UNSIGNED8  UNSIGNED8  UNSIGNED8  UNSIGNED8  UNSIGNED8  UNSIGNED8  UNSIGNED8                                                                                                    | RO<br>RW<br>RW<br>RW<br>RW<br>RW<br>RW<br>RW | (                   |
|                                               | 01h<br>00h<br>01h<br>02h<br>03h<br>04h<br>05h<br>06h               | VAR ARRAY VAR VAR VAR VAR VAR VAR VAR VAR VAR VAR                    | DigInput8_1 Filter Constant NrOfObjects Filter Constant 1 Filter Constant 2 Filter Constant 3 Filter Constant 4 Filter Constant 5 Filter Constant 5 Filter Constant 6 Filter Constant 7 Filter Constant 7 Filter Constant 8                                                                                                    | 60000108<br>08<br>00<br>00<br>00<br>00<br>00<br>00<br>00<br>00                  | UNSIGNED32  UNSIGNED8  UNSIGNED8  UNSIGNED8  UNSIGNED8  UNSIGNED8  UNSIGNED8  UNSIGNED8  UNSIGNED8  UNSIGNED8  UNSIGNED8  UNSIGNED8  UNSIGNED8  UNSIGNED8                                                                                                    | RO<br>RW<br>RW<br>RW<br>RW<br>RW<br>RW<br>RW |                     |
| 00C                                           | 01h<br>00h<br>01h<br>02h<br>03h<br>04h<br>05h<br>06h<br>07h        | VAR ARRAY VAR VAR VAR VAR VAR VAR VAR VAR VAR VAR                    | DigInput8_1 Filter Constant NrOfObjects Filter Constant 1 Filter Constant 2 Filter Constant 3 Filter Constant 4 Filter Constant 4 Filter Constant 5 Filter Constant 6 Filter Constant 7 Filter Constant 8 Operating Mode                                                                                                    | 60000108<br>08<br>00<br>00<br>00<br>00<br>00<br>00<br>00<br>00                  | UNSIGNED32  UNSIGNED8  UNSIGNED8  UNSIGNED8  UNSIGNED8  UNSIGNED8  UNSIGNED8  UNSIGNED8  UNSIGNED8  UNSIGNED8  UNSIGNED8  UNSIGNED8  UNSIGNED8  UNSIGNED8  UNSIGNED8  UNSIGNED8                                                                                                    | RO RW RW RW RW RW RW RW RW RW RW RW          |                     |
| 00C<br>000                                    | 01h<br>00h<br>01h<br>02h<br>03h<br>04h<br>05h<br>06h<br>07h        | VAR ARRAY VAR VAR VAR VAR VAR VAR VAR VAR VAR VAR                    | DigInput8_1 Filter Constant NrOfObjects Filter Constant 1 Filter Constant 2 Filter Constant 3 Filter Constant 4 Filter Constant 4 Filter Constant 5 Filter Constant 6 Filter Constant 7 Filter Constant 7 Filter Constant 8 Operating Mode Node Address                                                                                                    | 60000108<br>08<br>00<br>00<br>00<br>00<br>00<br>00<br>00<br>00                  | UNSIGNED32  UNSIGNED8  UNSIGNED8  UNSIGNED8  UNSIGNED8  UNSIGNED8  UNSIGNED8  UNSIGNED8  UNSIGNED8  UNSIGNED8  UNSIGNED8  UNSIGNED8  UNSIGNED8  UNSIGNED8  UNSIGNED8  UNSIGNED8  UNSIGNED8                                                                                                    | RO RW RW RW RW RW RW RW RW RW RW RW RW RW    |                     |
| 00C<br>000<br>001                             | 01h<br>00h<br>01h<br>02h<br>03h<br>04h<br>05h<br>06h<br>07h        | VAR ARRAY VAR VAR VAR VAR VAR VAR VAR VAR VAR VAR                    | DigInput8_1 Filter Constant NrOfObjects Filter Constant 1 Filter Constant 2 Filter Constant 3 Filter Constant 4 Filter Constant 4 Filter Constant 5 Filter Constant 6 Filter Constant 7 Filter Constant 7 Filter Constant 8 Operating Mode Node Address Node Baudrate                                                                                                    | 60000108<br>08<br>00<br>00<br>00<br>00<br>00<br>00<br>00<br>00                  | UNSIGNED32  UNSIGNED8  UNSIGNED8  UNSIGNED8  UNSIGNED8  UNSIGNED8  UNSIGNED8  UNSIGNED8  UNSIGNED8  UNSIGNED8  UNSIGNED8  UNSIGNED8  UNSIGNED8  UNSIGNED8  UNSIGNED8  UNSIGNED8                                                                                                    | RO RW RW RW RW RW RW RW RW RW RW RW          | ()                  |
| 00C<br>000<br>001                             | 01h<br>00h<br>01h<br>02h<br>03h<br>04h<br>05h<br>06h<br>07h<br>08h | VAR ARRAY VAR VAR VAR VAR VAR VAR VAR VAR VAR VAR                    | DigInput8_1 Filter Constant NrOfObjects Filter Constant 1 Filter Constant 2 Filter Constant 2 Filter Constant 3 Filter Constant 4 Filter Constant 5 Filter Constant 6 Filter Constant 6 Filter Constant 7 Filter Constant 8 Operating Mode Node Address Node Baudrate Read Input 8-bit                                                                                          | 08<br>00<br>00<br>00<br>00<br>00<br>00<br>00<br>00<br>00<br>00<br>00<br>00<br>0 | UNSIGNED32  UNSIGNED8  UNSIGNED8  UNSIGNED8  UNSIGNED8  UNSIGNED8  UNSIGNED8  UNSIGNED8  UNSIGNED8  UNSIGNED8  UNSIGNED8  UNSIGNED8  UNSIGNED8  UNSIGNED8  UNSIGNED8  UNSIGNED8  UNSIGNED8  UNSIGNED8  UNSIGNED8  UNSIGNED8                                                                   | RO RW RW RW RW RW RW RW RW RW RW RW RW RO RO | ()                  |
| 00C<br>000<br>001                             | 01h 00h 01h 02h 03h 04h 05h 06h 07h 08h                            | VAR ARRAY VAR VAR VAR VAR VAR VAR VAR VAR VAR VAR                    | DigInput8_1 Filter Constant NrOfObjects Filter Constant 1 Filter Constant 2 Filter Constant 3 Filter Constant 4 Filter Constant 4 Filter Constant 5 Filter Constant 6 Filter Constant 7 Filter Constant 7 Filter Constant 8 Operating Mode Node Address Node Baudrate Read Input 8-bit Number of Elements                                                                       | 08 00 00 00 00 00 00 00 00 00 00 00 00 0                                        | UNSIGNED32  UNSIGNED8  UNSIGNED8  UNSIGNED8  UNSIGNED8  UNSIGNED8  UNSIGNED8  UNSIGNED8  UNSIGNED8  UNSIGNED8  UNSIGNED8  UNSIGNED8  UNSIGNED8  UNSIGNED8  UNSIGNED8  UNSIGNED8  UNSIGNED8  UNSIGNED8  UNSIGNED8  UNSIGNED8                                                                   | RO RW RW RW RW RW RW RW RW RW RW RW RW RO RO | ()                  |
| 00C<br>000<br>001<br>000                      | 01h<br>00h<br>01h<br>02h<br>03h<br>04h<br>05h<br>06h<br>07h<br>08h | VAR ARRAY VAR VAR VAR VAR VAR VAR VAR VAR VAR VAR                    | DigInput8_1 Filter Constant NrOfObjects Filter Constant 1 Filter Constant 2 Filter Constant 3 Filter Constant 4 Filter Constant 4 Filter Constant 5 Filter Constant 6 Filter Constant 7 Filter Constant 7 Filter Constant 8 Operating Mode Node Address Node Baudrate Read Input 8-bit Number of Elements DigInput8_1                                                           | 08<br>00<br>00<br>00<br>00<br>00<br>00<br>00<br>00<br>00<br>00<br>00<br>00<br>0 | UNSIGNED32  UNSIGNED8  UNSIGNED8  UNSIGNED8  UNSIGNED8  UNSIGNED8  UNSIGNED8  UNSIGNED8  UNSIGNED8  UNSIGNED8  UNSIGNED8  UNSIGNED8  UNSIGNED8  UNSIGNED8  UNSIGNED8  UNSIGNED8  UNSIGNED8  UNSIGNED8  UNSIGNED8  UNSIGNED8                                                                   | RO RW RW RW RW RW RW RW RW RW RW RW RW RO RO | ()<br>()<br>()<br>N |
| 00C<br>000<br>001<br>000                      | 01h<br>00h<br>01h<br>02h<br>03h<br>04h<br>05h<br>06h<br>07h<br>08h | VAR ARRAY VAR VAR VAR VAR VAR VAR VAR VAR VAR VAR                    | DigInput8_1 Filter Constant NrOfObjects Filter Constant 1 Filter Constant 2 Filter Constant 2 Filter Constant 3 Filter Constant 4 Filter Constant 5 Filter Constant 6 Filter Constant 7 Filter Constant 8 Operating Mode Node Address Node Baudrate Read Input 8-bit Number of Elements DigInput8_1 Polarity Input 8-bit                                                        | 08 00 00 00 00 00 00 00 00 00 00 00 00 0                                        | UNSIGNED32  UNSIGNED8  UNSIGNED8  UNSIGNED8  UNSIGNED8  UNSIGNED8  UNSIGNED8  UNSIGNED8  UNSIGNED8  UNSIGNED8  UNSIGNED8  UNSIGNED8  UNSIGNED8  UNSIGNED8  UNSIGNED8  UNSIGNED8  UNSIGNED8  UNSIGNED8  UNSIGNED8  UNSIGNED8  UNSIGNED8                                                        | RO RW RW RW RW RW RW RW RW RO RO             | ()<br>()<br>()<br>N |
| 00C<br>000<br>001<br>000                      | 01h 00h 01h 02h 03h 04h 05h 06h 07h 08h  00h 01h                   | VAR ARRAY VAR VAR VAR VAR VAR VAR VAR VAR VAR VAR                    | DigInput8_1 Filter Constant NrOfObjects Filter Constant 1 Filter Constant 2 Filter Constant 2 Filter Constant 3 Filter Constant 4 Filter Constant 4 Filter Constant 5 Filter Constant 6 Filter Constant 7 Filter Constant 7 Filter Constant 8 Operating Mode Node Address Node Baudrate Read Input 8-bit Number of Elements DigInput8_1 Polarity Input 8-bit Number of Elements | 60000108  08  00  00  00  00  00  00  00                                        | UNSIGNED32  UNSIGNED8  UNSIGNED8  UNSIGNED8  UNSIGNED8  UNSIGNED8  UNSIGNED8  UNSIGNED8  UNSIGNED8  UNSIGNED8  UNSIGNED8  UNSIGNED8  UNSIGNED8  UNSIGNED8  UNSIGNED8  UNSIGNED8  UNSIGNED8  UNSIGNED8  UNSIGNED8  UNSIGNED8  UNSIGNED8  UNSIGNED8  UNSIGNED8  UNSIGNED8  UNSIGNED8  UNSIGNED8 | RO RW RW RW RW RW RW RW RW RW RO RO          | ()<br>()<br>()<br>N |
| 0004<br>0000<br>0000<br>0001<br>0000<br>60002 | 01h<br>00h<br>01h<br>02h<br>03h<br>04h<br>05h<br>06h<br>07h<br>08h | VAR ARRAY VAR VAR VAR VAR VAR VAR VAR VAR VAR VAR                    | DigInput8_1 Filter Constant NrOfObjects Filter Constant 1 Filter Constant 2 Filter Constant 2 Filter Constant 3 Filter Constant 4 Filter Constant 5 Filter Constant 6 Filter Constant 7 Filter Constant 8 Operating Mode Node Address Node Baudrate Read Input 8-bit Number of Elements DigInput8_1 Polarity Input 8-bit                                                        | 08 00 00 00 00 00 00 00 00 00 00 00 00 0                                        | UNSIGNED32  UNSIGNED8  UNSIGNED8  UNSIGNED8  UNSIGNED8  UNSIGNED8  UNSIGNED8  UNSIGNED8  UNSIGNED8  UNSIGNED8  UNSIGNED8  UNSIGNED8  UNSIGNED8  UNSIGNED8  UNSIGNED8  UNSIGNED8  UNSIGNED8  UNSIGNED8  UNSIGNED8  UNSIGNED8  UNSIGNED8                                                        | RO RW RW RW RW RW RW RW RW RW RO RO          | ()<br>()<br>()      |
| 000C<br>0000<br>0001<br>0000                  | 01h 00h 01h 02h 03h 04h 05h 06h 07h 08h  00h 01h                   | VAR ARRAY VAR VAR VAR VAR VAR VAR VAR VAR VAR VAR                    | DigInput8_1 Filter Constant NrOfObjects Filter Constant 1 Filter Constant 2 Filter Constant 2 Filter Constant 4 Filter Constant 4 Filter Constant 5 Filter Constant 6 Filter Constant 7 Filter Constant 7 Filter Constant 8 Operating Mode Node Address Node Baudrate Read Input 8-bit Number of Elements DigInput8_1 Polarity Input 8-bit Number of Elements Polarity8_1       | 60000108  08  00  00  00  00  00  00  00                                        | UNSIGNED32  UNSIGNED8  UNSIGNED8  UNSIGNED8  UNSIGNED8  UNSIGNED8  UNSIGNED8  UNSIGNED8  UNSIGNED8  UNSIGNED8  UNSIGNED8  UNSIGNED8  UNSIGNED8  UNSIGNED8  UNSIGNED8  UNSIGNED8  UNSIGNED8  UNSIGNED8  UNSIGNED8  UNSIGNED8  UNSIGNED8  UNSIGNED8  UNSIGNED8  UNSIGNED8  UNSIGNED8  UNSIGNED8 | RO RW RW RW RW RW RW RW RW RW RO RO          |                     |

| Index<br>(hex) | Sub<br>Index | Object | Name                             | Default<br>[hex] | Type      | Acc.<br>Attr. | MO |
|----------------|--------------|--------|----------------------------------|------------------|-----------|---------------|----|
| 6005           |              | VAR    | Global Interrupt Enable Digital  | TRUE             | BOOLEAN   | RW            | 0  |
| 6006           |              | ARRAY  | Interrupt Mask Any Change 8-bit  |                  |           |               | 0  |
|                | 00h          | VAR    | Number of Elements               | 01               | UNSIGNED8 | R0            |    |
|                | 01h          | VAR    | InterruptAnyChange8_1            | FF               | UNSIGNED8 | RW            |    |
| 6007           |              | ARRAY  | Interrupt Mask Low to High 8-bit |                  |           |               | 0  |
|                | 00h          | VAR    | Number of Elements               | 01               | UNSIGNED8 | R0            |    |
|                | 01h          | VAR    | InterruptLowToHigh8_1            | 00               | UNSIGNED8 | RW            |    |
| 6008           |              | ARRAY  | Interrupt Mask High to Low 8-bit |                  |           |               | 0  |
|                | 00h          | VAR    | Number of Elements               | 01               | UNSIGNED8 | R0            |    |
|                | 01h          | VAR    | InterruptHighToLow8_1            | 00               | UNSIGNED8 | RW            |    |
| 6200           |              | ARRAY  |                                  |                  |           |               | M  |
|                | 00h          | VAR    | Number of Elements               | 01               | UNSIGNED8 | R0            |    |
|                | 01h          | VAR    | DigOutput8_1                     | 00               | UNSIGNED8 | RW            |    |
| 6202           |              | ARRAY  |                                  |                  |           |               | 0  |
|                | 00h          | VAR    | Number of Elements               | 01               | UNSIGNED8 | R0            |    |
|                |              |        |                                  |                  |           |               |    |
|                | 01h          | VAR    | Polarity8 1                      | 00               | UNSIGNED8 | RW            |    |
| 6206           |              | ARRAY  | Error Mode Output 8-Bit          |                  |           |               | 0  |
|                | 00h          | VAR    | Number of Elements               | 01               | UNSIGNED8 | R0            |    |
|                | 01h          | VAR    | ErrorMode8 1                     | FF               | UNSIGNED8 | RW            |    |
| 6207           |              | ARRAY  | Error Value Output 8-Bit         |                  |           |               | 0  |
|                | 00h          | VAR    | Number of Elements               | 01               | UNSIGNED8 | RO            |    |
|                | 01h          | VAR    | ErrorValue8_1                    | 00               | UNSIGNED8 | RW            |    |
| 6208           |              | ARRAY  | Filter Mask Output 8-Bit         |                  |           |               | 0  |
|                | 00h          | VAR    | Number of Elements               | 01               | UNSIGNED8 | R0            |    |
|                | 01h          | VAR    | FilterMask8_1                    | FF               | UNSIGNED8 | RW            |    |
|                |              |        |                                  |                  |           |               |    |